## The University of North Carolina at Greensboro (Rev. 1/15) Travel Authorization/Expense Report Shaded GRAY areas are for AP use only

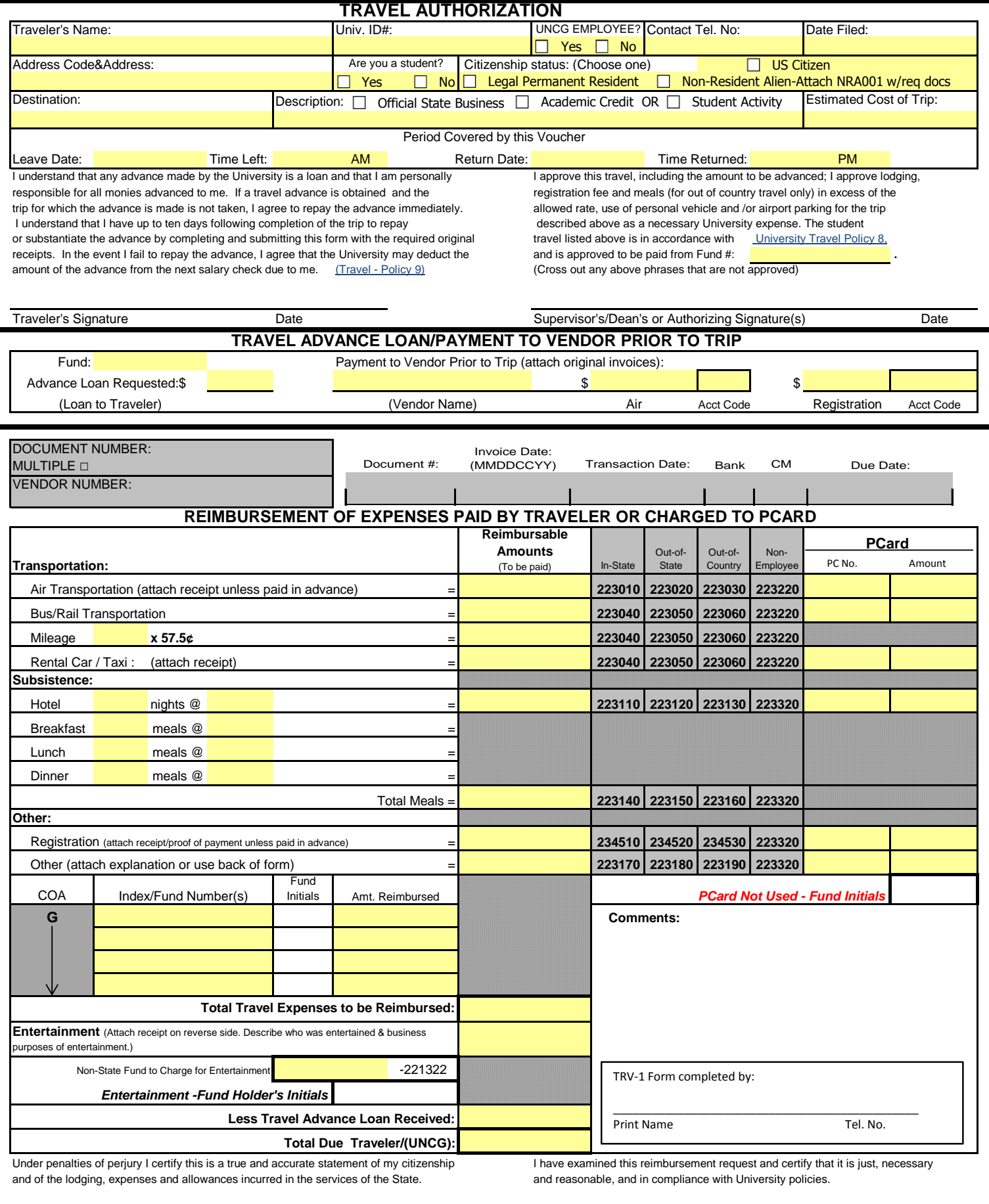

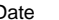

# **Basic Procedure for Completing TRV-1;Travel Authorization/Expense Report**

### **If no travel advance loan or vendor payments are required:**

- **F** For travel involving an overnight stay, it is required that the traveler complete the TRAVEL AUTHORIZATION section of the form and obtain the proper approval(s) before the travel is to take place, even if no travel advance loan is requested. Retain this signed form until completion of travel.
- The REIMBURSEMENT OF EXPENSES PAID BY TRAVELER OR CHARGED TO PCARD section must be completed by the traveler upon completion of the trip and submitted to Accounting Services no more than 10 business days after the travel is complete.

## **If a travel advance loan or vendor payments are required:**

- The TRAVEL AUTHORIZATION and TRAVEL ADVANCE LOAN/PAYMENT TO VENDOR PRIOR TO TRIP sections must be completed. Please note that some registrations are due well in advance of the beginning of a conference. A **copy** of the form is to be sent to Financial Services at least 10 business days prior to travel, or 10 business days prior to any registration deadline, whichever is earliest.
- The REIMBURSEMENT OF EXPENSES PAID BY TRAVELER OR CHARGED TO PCARD section must be completed by the traveler upon completion of the trip and submitted to Accounting Services no more than 10 business days after the travel is complete.

## **Completing the TRAVEL AUTHORIZATION SECTION:**

- Check the appropriate box for reason for travel. (Official State Business occurs when a University employee or other person is traveling to attend approved job related training, work, on behalf of, officially represent, or provide a state service upon the University's request. Academic Credit and Student Activity are for student use only.) For student travel authorized to be paid from state funds (see Travel Policy 8), advance approval of the Dean is required.
- If the travel is for a Non-Resident Alien, complete and attach a NRA001 form with required documentation. If a tax treaty is claimed to exempt withholding taxes, call Accounts Payable for an IRS 8233 form. Only certain visa types are eligible to receive the benefit of the University paid travel.
- The worksheet below is to assist in the 'Estimated Cost of Trip' box. The 'Estimated Cost of Trip' should only be for amounts to be reimbursed by the University.

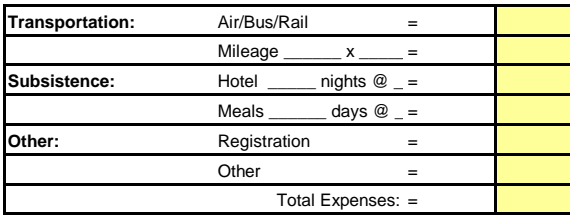

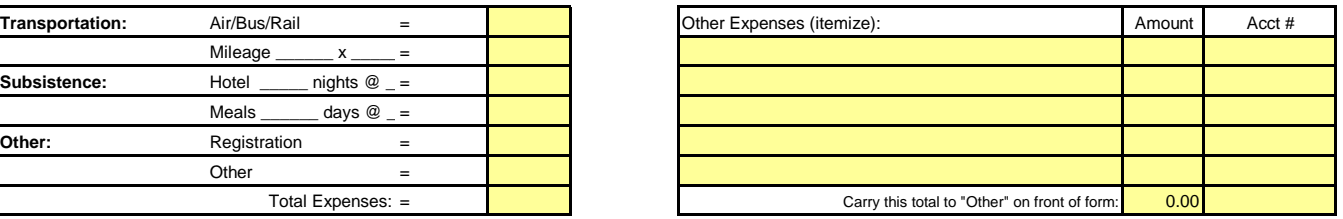

### **Completing the TRAVEL ADVANCE LOAN/VENDOR PAYMENT PRIOR TO TRIP section:**

▪ If advance payment of airfare, registration, or other charges is required, complete the necessary items in this section and attach the appropriate invoices for payment. Send a **copy** of the partially completed form to Accounting Services for processing. The original should be kept by the traveler for completion at the end of the travel.

### **Completing the REIMBURSEMENT OF EXPENSES PAID BY TRAVELER or CHARGED TO PCARD section:**

- Complete the transportation, lodging, registration and other expenses (ex: parking, tolls, phone, etc.) of this form showing actual expenses. Fill in the amounts to be paid in the Reimbursable Amounts column and select the appropriate account code. Attach **original** receipts.
- Fill in the PC number reconciliation number(s) and amounts beside each transaction in the Pcard column. Attach **copies** of the Pcard travel receipts.
- Write the fund number and account number on the PCard receipts showing where the PCard expenses were charged.
- Any one time payments to purchase air transportation, hotel, registration or other should be submitted to Accounts Payable showing the PCard number in the PCard column on the TRV-1. **If PCard was not used, fund holder must place initials in box.**
- Any 'other' expenses must either have an attached explanation/receipts or the explanation may be written in the Other Expenses section.
- Any entertainment expenses must be explained as to who was entertained and the business purpose of the entertainment, and itemized receipts must be attached. These expenses may not be charged against a state fund (11xxxx).
- Reconcile any amount due the traveler/amount due UNCG at the bottom of the section. If an amount is due UNCG, the amount should be in parenthesis and a check attached to the form for the amount due. **DO NOT SEND CASH.** Make check payable to UNCG.
- List the six-digit fund(s) to be charged for the travel expense. Fill in amounts reimbursed. If the Supervisor's Signature at the bottom of the form is not the same as the fund holder for any six-digit fund listed, the fund holder must initial beside the fund number.
- Print name and date of person completing TRV-1 form.
- The completed form should be signed by the traveler and his/her supervisor and sent (with check if applicable) to **ACCOUNTS PAYABLE, 270 MOSSMAN BUILDING.**